# AKD™ Fault Card

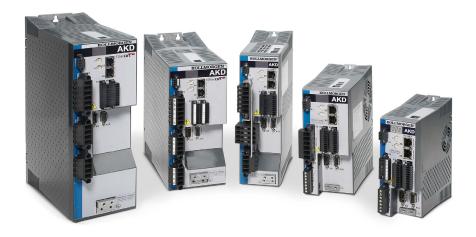

Edition: April 2015, Revision L Valid for Hardware Revision E Part Number 903-200002-00

Keep all manuals as a product component during the life span of the product. Pass all manuals to future users / owners of the product.

KOLLMORGEN

### **Record of Document Revisions:**

| Revision   | Remarks                                                     |
|------------|-------------------------------------------------------------|
| C, 03/2012 | Faults added for 1.6, AKD BASIC, and I/O option card.       |
| D, 08/2012 | Tamagawa faults added.                                      |
| E, 11/2012 | Faults added for 1.8.                                       |
| F, 05/2013 | Added F467 and F560.                                        |
| G, 09/2013 | Added F127, F468, F469, F623 – F627, F829 – F832, and F901. |
| H, 12/2013 | Added warnings. Added AKD-C and AKD-N faults.               |
| J, 05/2014 | Added F465, F468, and F630.                                 |
| K, 12/2014 | Added F470, F570 and n582.                                  |
| L, 04/2015 | Hardware revision updated from D to E.                      |

### IMPORTANT NOTICE

Copyright© Kollmorgen Danaher Motion Servotronix Ltd. 2015. All rights reserved. Kollmorgen Danaher Motion Servotronix Ltd. holds the copyright to this manual. All rights are resrved and no part of this publication may be reproduced or transmitted in any form or by any means without prior written consent from Kollmorgen Danaher Motion Servotronix Ltd.

#### Disclaimer

The information in this manual was accurate and reliable at the time of its release. However, Kollmorgen Danaher Motion Servotronix Ltd. reserves the right to change the specifications of the product described in this manual withoutnotice at any time.

This document contains proprietary and confidential information of Kollmorgen Danaher Motion Servotronix Ltd. The contents of the document may not be disclosed to third parties, translated, copied or duplicated in any form, in whole or in part, without the express written permission of Kollmorgen Danaher Motion Servotronix Ltd.

## **Registered Trademarks**

AKD is a registered trademark of Kollmorgen™ Corporation

Technical changes which improve the performance of the device may be made without prior notice.

Printed in the United States of America

This document is the intellectual property of Kollmorgen $^{TM}$ . All rights reserved. No part of this work may be reproduced in any form (by photocopying, microfilm or any other method) or stored, processed, copied or distributed by electronic means without the written permission of Kollmorgen $^{TM}$ .

# **Table of Contents**

| ١. | AKD Fault and Warning Messages |
|----|--------------------------------|
|    | F0 – F105                      |
|    | F106 – F129                    |
|    | F130 – n151                    |
|    | n152 – n159                    |
|    | n160 – n202                    |
|    | F203 – n301                    |
|    | F302 – F404                    |
|    | F405 – F451                    |
|    | F452 – F468                    |
|    | F469 – F487                    |
|    | F489 – F521                    |
|    | F523 – F534                    |
|    | F535 – n582                    |
|    | n601 – F703                    |
| 2. | AKD BASIC Faults               |
|    | F801 – F817                    |
|    | F818 – F901                    |

## 1. AKD Fault and Warning Messages

When a fault occurs, the drive fault relay is opened, the output stage is switched off (motor loses all torque), or the load is dynamically braked. The specific drive behavior depends on the type of fault. The LED display on the front panel of the drive shows the number of the fault that occurred. If a warning is issued prior to the fault, the warning is shown on the LED and has the same number as the associated fault. Warnings do not trip the power stage of the drive or fault relay output.

The left side of the LED displays F for a fault or n for a warning. The right side displays the fault or warning number as follows: 1-0-1-[break]. The highest priority fault is displayed on the LED, but multiple faults may be present when a fault condition is occurring. Check the AKD WorkBench Fault screen or read the status of DRV.FAULTS through the controller or HMI for the entire list of faults.

| Fault | Message/Warning                      | Cause                                                                                                    | Remedy                                                                                                    |
|-------|--------------------------------------|----------------------------------------------------------------------------------------------------|----------------------------------------------------------------------------------------------------|
|       |                                      | <ol> <li>24V Control Power input voltage dip. or</li> <li>Auxillary encoder 5V (X9-9) shorted.</li> </ol>                                                           | Insure adequate     24V supply current     capacity for the     system.      or      Check and fix X9     wiring. |
| F0    | N/A                                  | Reserved.                                                                                                    | N/A                                                                                                    |
| F101  | Firmware incompatible.               | Installed firmware is not compatible with the drive hardware.                                                                                                    | Load compatible firmware into the drive.                                                                          |
| n101  | The FPGA is a lab FPGA.              | The FPGA is a lab version FPGA.                                                                                                    | Load the released FPGA version that is compatible with the operation firmware.                                    |
| F102  | Resident firmware failed.            | Software failure detected.                                                                                                    | Restart drive. If issue persists, contact technical support.                                                      |
| n102  | Operation FPGA is not a default FPGA | The FPGA minor version is larger than the operational firmware default FPGA minor version.                                                                          | Load the released FPGA version that is compatible with the operational firmware.                                  |
| F103  | Resident<br>FPGA failed.             | Software failure detected. Load resident FPGA failure occurred (several cases according to flowchart, including incompatible image to FPGA type and fieldbus type). | Restart drive. If issue persists, contact technical support.                                                      |
| F104  | Operational FPGA failed.             | Software failure detected. Load operational FPGA failure occurred (several cases according to flowchart).                                                           | Restart drive. If issue persists, contact technical support.                                                      |
| F105  | NV memory stamp invalid.             | NV memory stamp is corrupted or invalid.                                                                                                    | Reset the drive to default memory values using Parameter Load in WorkBench.                                       |

| Fault        | Message/Warning                                            | Cause                                                                                                    | Remedy                                                                                                    |
|--------------|------------------------------------------------------------|----------------------------------------------------------------------------------------------------|----------------------------------------------------------------------------------------------------|
| F106         | NV memory data invalid.                                    | NV memory data is corrupted or invalid. This fault often occurs when downloading firmware.                   | Reset the drive to default<br>memory values using<br>Parameter Load in<br>WorkBench.                                                                                                    |
| n107         | Positive switch.                                           | Positive software position limit is exceeded.                                                                | Move the load away from the limits.                                                                                                    |
| n108         | Negative switch.                                           | Negative software position limit is exceeded.                                                                | Move the load away from the limits.                                                                                                    |
| F121         | Homing error.                                              | Drive did not finish homing sequence.                                                                        | Check homing sensor, homing mode, and homing configuration.                                                                                                    |
| F123<br>n123 | Invalid motion task.<br>Warning issued prior<br>to fault.  | Invalid motion task.                                                                                         | Check motion task settings and parameters to make sure that the values entered will produce a valid motion task. Refer to the motion task documentation for additional guidance on specific causes of invalid motion tasks. |
| F125<br>n125 | Synchronization lost.<br>Warning issued prior<br>to fault. | The fieldbus lost synchronization.                                                                           | Check fieldbus connection<br>(X5 and X6 if you are using<br>EtherCAT; X12 and X13 if<br>you are using CANopen)<br>or the settings of your<br>EtherCAT or CANopen<br>master.                                                 |
| F126<br>n126 | Too much movement. Warning issued prior to fault.          | Too much movement was created during a Bode plot. Motor is unstable and is not following drive instructions. | Check that the system is closed loop stable. Refer to the system tuning guide.                                                                                                    |
| F127         | Incomplete<br>Emergency<br>Procedure.                      | Incomplete emergency stop procedure (problem with the emergency stop motion task).                           | Disconnect power from drive and check emergency stop procedure.                                                                                                    |
| F128         | MPOLES/FPOLES not an integer.                              | Ratio of motor poles to feedback poles must be a whole number.                                               | Change to a compatible feedback device.                                                                                                    |
| F129         | Heartbeat lost.                                            | Heartbeat lost.                                                                                              | Check CANopen cabling.<br>Reduce bus load or increase<br>the heartbeat update time.                                                                                                    |

| Fault        | Message/Warning                                                               | Cause                                                                                                    | Remedy                                                                                                    |
|--------------|-------------------------------------------------------------------------------|----------------------------------------------------------------------------------------------------|----------------------------------------------------------------------------------------------------|
| F130         | Secondary feedback supply over current.                                       | 5V power supply was shorted out on X9.                                                                                                    | Check secondary feedback (X9 connection).                                                                                                    |
| F131         | Secondary feedback<br>A/B line break.                                         | Problem in secondary feedback detected.                                                                                                    | Check secondary feedback (X9 connection).                                                                                                    |
| F132         | Secondary feedback Z line break.                                              | Problem in secondary feedback detected.                                                                                                    | Check secondary feedback (X9 connection).                                                                                                    |
| F134         | Secondary feedback illegal state.                                             | Feedback signals were detected in an illegal combination.                                                                                                    | Check secondary feedback (X9 connection).                                                                                                    |
| F135<br>n135 | Homing is needed.<br>Warning issued prior<br>to fault.                        | Attempt to issue motion task before the axis is homed. Axis must be homed before motion task can start.                                                                                                    | Change opmode or home axis.                                                                                                    |
| F136         | Firmware and FPGA versions are not compatible.                                | The FPGA version does not match the firmware FPGA version constants.                                                                                                    | Load the FPGA version that is compatible with the firmware.                                                                                                    |
| n137         | Homing and feedback mismatch.                                                 | The configured homing mode is not supported by the motor feedback type used.                                                                                                    | Change homing mode.                                                                                                    |
| F138         | Instability during autotune.                                                  | Drive current (IL.CMD) or velocity feedback (VL.FB) exceeds allowable limit. This fault only occurs in BODE. MODE 5.                                                                                                    | Change BODE.MODE if appropriate. Otherwise the motor is not stable and may require manual tuning.                                                                                                  |
| F139         | Target Position over short due to invalid motion task activation.             | The drive cannot decelerate from its current speed to reach the end point of the second motion task without moving past it. Increase the deceleration rate in the move or trigger the move earlier                                                                                                    | Change Motion task profile and clear fault with DRV. CLRFAULTS or change the value of FAULT139.ACTION = 1 to ignore this condition.                                                                |
| n140         | VBUS.HALFVOLT<br>has changed. Save<br>the parameters and<br>reboot the drive. | The user has changed the numerical value of VBUS. HALFVOLT. This change only takes effect after a DRV.NVSAVE command and after a reboot of the AKD.                                                                                                    | Save the parameters in the non volatile memory using the DRV.NVSAVE command and turn off/on the 24[V] power supply in order to reboot the drive or restore the original setting of VBUS. HALFVOLT. |
| n151         | Not enough distance to move; motion exception.                                | For trapezoidal and customer table motion tasks: The target velocity specified in the motion task cannot be reached via using the selected acceleration and deceleration since the distance to travel is not sufficient.  For a 1:1 profile: The selected acceleration and deceleration will be extended since there is too much distance to travel and the motion task would exceed its maximum allowed velocity. | Activation of any new motion or using of DRV.CLRFAULTS will clear the warning. Check motion task settings and parameters to make sure that the values entered will produce a valid motion task.    |

| Fault | Message/Warning                                          | Cause                                                                                                    | Remedy                                                                                                    |
|-------|----------------------------------------------------------|----------------------------------------------------------------------------------------------------|----------------------------------------------------------------------------------------------------|
| n152  | Not enough distance to move; following motion exception. | A new motion task activated, when one motion task is already active and the target position specified in the motion task parameters cannot be reached with specified target velocity, acceleration and deceleration parameters. The motion task will directly decelerate to into the target position or ramps down to velocity 0 and start another move to reach target position of the next motion task. | Activation of any new motion or using of DRV.CLRFAULTS will clear the warning. Check motion task settings and parameters to make sure that the values entered will produce a valid motion task.                                    |
| n153  | Velocity limit violation, exceeding max limit.           | A new target velocity calculated internally due to an exception, and is being limited due to user velocity limit.                                                                                                    | Activation of any new motion or using of DRV.CLRFAULTS will clear the warning. Check motion task target velocity settings and parameters to make sure that the values entered will not exceed the VL.LIMITP and VL.LIMITN setting. |
| n154  | Following motion failed; check motion parameters.        | Activation of the following motion task failed due to incompatible parameters, or motion task does not exist.                                                                                                    | Activation of any new motion or using of DRV.CLRFAULTS will clear the warning. Check following motion task settings and parameters to make sure that the values entered will produce a valid motion task.                          |
| n156  | Target position crossed due to stop command.             | The motion task crosses the target position after triggering a DRV.STOP command. This situation can happen when processing a change-on-the-fly motion task and triggering a DRV.STOP command close to the target position of the currently running motion task.                                                                                                    | Activation of any new motion or using of DRV.CLRFAULTS will clear the warning.                                                                                                    |
| n157  | Homing index pulse not found.                            | A homing mode with index detection is activated, and index pulse is not detected while moving across the range determined by the hardware limit switches.                                                                                                    | Activation of any new motion or using of DRV.CLRFAULTS will clear the warning.                                                                                                    |
| n158  | Homing reference switch not found.                       | A homing mode with reference switch detection is activated and the reference switch is not detected while moving across the range determined by the hardware limit switches.                                                                                                    | Activation of any new motion or using of DRV.CLRFAULTS will clear the warning.                                                                                                    |
| n159  | Failed to set motion task parameters                     | Invalid motion task parameters assignment. This warning can appear upon an MT.SET command.                                                                                                    | Activation of any new motion or using of DRV.CLRFAULTS will clear the warning. Check motion task settings and parameters.                                                                                                    |

| Fault | Message/Warning                                          | Cause                                                                                                    | Remedy                                                                                                    |
|-------|----------------------------------------------------------|----------------------------------------------------------------------------------------------------|----------------------------------------------------------------------------------------------------|
| n160  | Motion task activation failed.                           | Activation of the motion task failed due to incompatible parameters, or motion task does not exist. This warning can appear upon an MT.MOVE command.                                                                                          | Activation of any new motion or using of DRV.CLRFAULTS will clear the warning. Check motion task settings and parameters to make sure that the values entered will produce a valid motion task. |
| n161  | Homing procedure failed.                                 | Homing error observed during the operation of homing procedure.                                                                                                    | Activation of any new motion or using of DRV.CLRFAULTS will clear the warning.                                                                                                    |
| n163  | MT.NUM exceeds limit.                                    | This warning appears with n160. This warning is triggered when you try to trigger a motion task > 128 (such as MT.MOVE 130).                                                                                                    | Trigger only motion tasks between 0 and 128. Activation of any new motion or using of DRV.CLRFAULTS will clear the warning.                                                                     |
| n164  | Motion task is not initialized.                          | This warning appears with n160. This warning is triggered when you try to trigger a non-initialized motion task.                                                                                                    | Initialize the motion task first before starting the task. Activation of any new motion or using of DRV.CLRFAULTS will clear the warning.                                                       |
| n165  | Motion task target position is out.                      | This warning appears with n160. This warning is triggered when you try to trigger a motion task with an absolute target position outside of the selected modulo range (see also MT.CNTL).                                                     | Move the absolute target position of the motion task within the modulo range. Activation of any new motion or using of DRV.CLRFAULTS will clear the warning.                                    |
| n168  | Invalid bit combination in the motion task control word. | This warning appears with n160. This warning is triggered when you try to trigger a motion task with an invalid bit combination in the motion task control word (see also MT.CNTL).                                                           | Correct the MT.CNTL setting for the specific motion task. Activation of any new motion or using of DRV.CLRFAULTS will clear the warning.                                                        |
| n169  | 1:1 profile cannot<br>be triggered on<br>the fly.        | This warning appears with n160. This warning is triggered when you try to trigger a 1:1 profile table motion task while another motion task is currently running.                                                                             | 1:1 profile table motion tasks should be started from velocity 0. Activation of any new motion or using of DRV.CLRFAULTS will clear the warning.                                                |
| n170  | Customer profile table is not initialized.               | This warning appears with n160. This warning is triggered when you try to trigger a motion task that uses a customer profile table for generating the velocity profile and when the selected profile table is empty (see MT.CNTL and MT.TNUM. | Change the MT.TNUM parameter for this specific motion task in order to use an initialized profile table. Activation of any new motion or using of DRV.CLRFAULTS will clear the warning.         |
| F201  | Internal<br>RAM failed.                                  | Hardware failure detected.                                                                                                    | Restart drive. If issue persists, contact technical support.                                                                                                    |
| F202  | External<br>RAM failed.                                  | Hardware failure detected.                                                                                                    | Restart drive. If issue persists, contact technical support.                                                                                                    |

| Fault             | Message/Warning                                                          | Cause                                                                      | Remedy                                                                                                    |
|-------------------|--------------------------------------------------------------------------|----------------------------------------------------------------------------|----------------------------------------------------------------------------------------------------|
| F203              | Code integrity failed.                                                   | Software failure detected. FPGA register access failure occurred.          | Restart drive. If issue persists, contact technical support.                                                                                                    |
| F204<br>-<br>F232 | EEPROM failure detected.                                                 | EEPROM failure detected.                                                   | Restart drive. If issue persists, exchange drive.                                                                                                    |
| F234<br>-<br>F237 | Control temperature sensor high. Warning issued prior to fault.          | High temperature limit reached.                                            | Check cabinet ventilation system.                                                                                                    |
| n234<br>-<br>n237 | Control temperature<br>sensor high.<br>Warning issued<br>prior to fault. | High temperature limit reached.                                            | Check cabinet ventilation system.                                                                                                    |
| F240<br>-<br>F243 | Power temperature sensor low. Warning issued prior to fault.             | Low temperature limit reached.                                             | Check cabinet ventilation system.                                                                                                    |
| F245              | External fault.                                                          | This fault is user generated and is caused by user settings.               | Users can configure a digital input to trigger this fault (DINx. MODE = 10). the fault occurs according to this input setting. Clear the input to clear the fault. |
| F247              | Bus voltage exceed allowed thresholds.                                   | Hardware problem in bus measurement.                                       | Troubleshoot and repair hardware problem.                                                                                                    |
| F248              | Option board<br>EEPROM<br>corrupted.                                     | EEPROM failure detected.                                                   | Restart drive. If issue persists, exchange drive.                                                                                                    |
| F249              | Option board downstream checksum.                                        | Communications with the I/O on the option board failed.                    | DRV.CLRFAULTS. If issue persists, contact technical support.                                                                                                    |
| F250              | Option board upstream checksum.                                          | Communications with the I/O on the option board failed.                    | DRV.CLRFAULTS. If issue persists, contact technical support.                                                                                                    |
| F251              | Option board watchdog.                                                   | Communications with the I/O on the option board failed.                    | DRV.CLRFAULTS. If issue persists, contact technical support.                                                                                                    |
| F252              | Firmware and option board FPGA types are not compatible.                 | The option board FPGA is not compatible with this hardware.                | Download the correct firmware file for this drive.                                                                                                    |
| F253              | Firmware and option board FPGA versions are not compatible               | The version of the option board FPGA is not compatible with this firmware. | Download the correct firmware file for this drive.                                                                                                    |
| F301<br>n301      | Motor overheated.                                                        | Motor overheated.                                                          | Check ambient temperature.<br>Check motor mounting heat sink<br>capability.                                                                                        |

| Fault        | Message/Warning                                      | Cause                                                                                                    | Remedy                                                                                                    |
|--------------|------------------------------------------------------|----------------------------------------------------------------------------------------------------|----------------------------------------------------------------------------------------------------|
| F302         | Over speed.                                          | Motor exceeded VL.THRESH value.                                                                                                    | Increase VL.THRESH or lower velocity command.                                                                                 |
| F303         | Motor foldback.                                      | Maximum motor power has been exceeded; the power has been limited to protect the motor.                                                                                                    | Current command to the motor is too high for too long. Reduce servo gains, or reduce command trajectory aggressiveness.       |
| F304<br>n304 | Motor foldback.<br>Warning issued<br>prior to fault. | Maximum motor power has been exceeded; the power has been limited to protect the motor.                                                                                                    | Change move profile to reduce load on motor. Check for load jamming or sticking. Check that current limits are set correctly. |
| F305         | Brake open circuit.                                  | Motor brake open circuit.                                                                                                    | Check cabling and general functionality.                                                                                      |
| F306         | Brake short circuit.                                 | Motor brake short circuit.                                                                                                    | Check cabling and general functionality.                                                                                      |
| F307         | Brake closed during enable state.                    | Motor brake closed unexpectedly.                                                                                                    | Check cabling and general functionality.                                                                                      |
| F308         | Voltage exceeds motor rating.                        | Drive bus voltage exceeds the motor's defined voltage rating.                                                                                                    | Make sure that the motor fits the driving rating.                                                                             |
| n309         | Motor I2t load.<br>Reduce load                       | Motor I2t load (IL.MI2T) has exceeded the warning threshold IL.MI2TWTHRESH. This warning can only be generated in the case that the motor protection mode IL.MIMODE has been set to 1.                                            | Reduce the load of the drive by adjusting lower acceleration / deceleration ramps.                                            |
| F312         | Brake released when it should be applied.            | Brake disengaged unexpectedly.                                                                                                    | Check cabling and general functionality.                                                                                      |
| F401         | Failed to set feedback type.                         | Feedback is not connected or wrong feedback type selected.                                                                                                    | Check primary feedback (X10 connection).                                                                                      |
| F402         | Analog signal amplitude fault.                       | Analog signal amplitude is too low. Analog fault (resolver signal amplitude or sin/cos amplitude).                                                                                                    | Check primary feedback (X10 connection), resolver and sine/ cos encoder only.                                                 |
| F403         | EnDat communication fault.                           | General communication problem with feedback.                                                                                                    | Check primary feedback (X10 connection), EnDat only.                                                                          |
| F404         | Hall error.                                          | Hall sensor returns invalid Hall state (111, 000); either all Hall sensors are on or off. Legal Hall states are 001, 011, 010, 110, 100, and 101. This fault can be caused by a broken connection in any one of the Hall signals. | Check the feedback wiring; check all feedback connectors to ensure all pins are positioned correctly.                         |

| Fault             | Message/Warning                                                | Cause                                                                                                    | Remedy                                                                                                    |
|-------------------|----------------------------------------------------------------|----------------------------------------------------------------------------------------------------|----------------------------------------------------------------------------------------------------|
| F405              | BiSS watchdog fault.                                           | Bad communication with the feedback device.                                                                                                    | Check primary feedback (X10 connection), Biss only.                                                                       |
| F406              | BiSS multicycle fault.                                         | Bad communication with the feedback device.                                                                                                    | Check primary feedback (X10 connection), Biss only.                                                                       |
| F407              | BiSS sensor fault.                                             | Bad communication with the feedback device.                                                                                                    | Check primary feedback (X10 connection), Biss only.                                                                       |
| F408<br>-<br>F416 | SFD Feedback Fault                                             | Bad communication with the SFD device.                                                                                                    | Check primary feedback (X10 connection). If fault persists, internal feedback failure. Return to manufacturer for repair. |
| F417              | Broken wire in primary feedback.                               | In primary feedback, a broken wire was detected (incremental encoder signal amplitude).                                                                                                    | Check feedback cable continuity.                                                                                          |
| F418              | Primary feedback power supply.                                 | Power supply fault for primary feedback.                                                                                                    | Check primary feedback (X10 connection).                                                                                  |
| F419              | Encoder init procedure failed.                                 | Phase find procedure did not complete successfully.                                                                                                    | Check encoder wiring, reduce/balance motor load prior to phase finding.                                                   |
| F420              | FB3 EnDat<br>Communications<br>Fault.                          | A communication error was detected with the EnDat 2.2 device connected to the X9 connector.                                                                                                    | Check tertiary feedback (X9 connection).                                                                                  |
| F421              | SFD position sensor fault.                                     | Sensor or sensor wiring failure inside motor.                                                                                                    | Try resetting the fault. If it reappears return motor for repair.                                                         |
| F423              | NV Failure, Multiturn<br>Overflow.                             | The position saved in memory is corrupted.                                                                                                    | Home axis or disable multiturn overflow. If the fault persists, send the drive for repair.                                |
| F438<br>n438      | Following error<br>(numeric) Warning<br>issued prior to fault. | Motor did not follow command values.<br>Motor exceeded maximum allowed<br>position following error (numeric).                                                                                           | Check for increased load, jamming or sticking. Is position error set too low?                                             |
| F439<br>n439      | Following error (user).                                        | Motor did not follow command values.<br>Motor exceeded maximum allowed<br>position following error (user).                                                                                              | Check feedback commutation setup and tuning parameters.                                                                   |
| F450              | Following error (presentation).                                | Motor did not follow command values.<br>Motor exceeded maximum allowed<br>position following error (presentation).                                                                                      | Check feedback commutation setup and tuning parameters.                                                                   |
| F451<br>n451      | Feedback battery fault.                                        | The external battery voltage is too low. The F451 fault is generated if the AKD is not powered. The n451 warning is generated if the AKD is powered. This fault can be inhibited with FAULT451. ACTION. | Check or replace the external battery.                                                                                    |

| Fault              | Message/Warning                                               | Cause                                                                                                    | Remedy                                                                                                    |
|--------------------|---------------------------------------------------------------|----------------------------------------------------------------------------------------------------|----------------------------------------------------------------------------------------------------|
| F452               | Multiturn overflow not supported with this feedback.          | Non-multiturn feedback is connected while FB1. PMTSAVEEN is active.                                                                                                    | Connect multiturn feedback to the drive or disable multiturn overflow.                                                                                                    |
| F453<br>to<br>F459 | Tamagawa communication fault                                  | Bas communication with the feedback device. Cabling or shielding fault, or internal feedback failure.                                                                                                    | Check the cabling to the drive and if the problem persists then return the feedback to the manufacturer for repair.                                                                                                    |
| F460               | Tamagawa encoder fault (over speed)                           | This fault is generated when the shaft is rotated above a maximum speed that can be maintained while the external battery is powered and the drive is powered off.                                              | Reset the fault on the drive with DRV.CLRFAULTS.                                                                                                    |
| F461               | Tamagawa encoder fault (counting error)                       | When the feedback is powered on the position (within one revolution) was incorrect because of a problem with the feedback device.                                                                               | Reset the fault on the drive with DRV.CLRFAULTS. If the problem persists then clean the feedback code plate.                                                                                                    |
| F462               | Tamagawa encoder fault (counting overflow).                   | Multi-turn counter has overflowed.                                                                                                    | Reset the fault on the drive with DRV.CLRFAULTS.                                                                                                    |
| F463               | Feedback overheat fault.                                      | The temperatur of the encoder substrate exceeds overheating detection temperature during main power-on.                                                                                                    | Reset the fault on the drive with DRV.CLEARFAULTS after temperature of encoder has lowered.                                                                                                    |
| F464               | Tamagawa encoder fault (multi-turn error).                    | Any bit-jump occurs in the multi-<br>turn signal during main power-on.                                                                                                    | Return to the origin. Reset the fault on the drive with DRV. CLRFAULTS.                                                                                                    |
| F465               | Excessive shock detected by feedback device.                  | Excessive shock from an impact or vibration has caused an error in the feddback device.      or      Internal error in the feedback device mechanism, resulted in bad position data.                            | Reduce external impacts to the motor housing and shaft. Tune the control loops filters. Reduce gains, particularly feed forward gains. Reduce maximum commanded acceleration.      Or      Replace the feedback device. |
| F467               | Feedback fault (See FB1.FAULTS for details).                  | The feedback device malfunctioned.                                                                                                    | Check FB1.FAULTS for detailed fault information.                                                                                                    |
| F468               | FB2.SOURCE<br>not set, Remote<br>Commutation not<br>possible. | Feedback Type 44 is being used, which requires FB2 to be setup with a working encoder input. If FB2 is not configured, then Feedback Type 44 cannot complete remote commutation from an external feedback input | Connect an encoder to FB2 and configure FB2.SOURCE and FB2.ENCRES.                                                                                                    |

| Fault             | Message/Warning                                                  | Cause                                                                                                    | Remedy                                                                                                    |
|-------------------|------------------------------------------------------------------|----------------------------------------------------------------------------------------------------|----------------------------------------------------------------------------------------------------|
| F469              | FB1.ENCRES is not power of two, Remote Commutation not possible. | Feedback Type 43 requires that the feedback resolution be a power of two. Feedback Type 43 is not supported for all feedback resolutions.                                     | If the remote feedback device's resolution is a power of two, enter that value in FB1.ENCRES. Otherwise, choose a feedback device with a supported resolution (power of two) and enter that value in FB1.ENCRES. |
| F470              | Feedback fault on feedback 3.                                    | The feedback device malfunctioned.                                                                                                    | Check FB1.FAULTS for detailed fault information.                                                                                                    |
| F473              | Wake and Shake.<br>Insufficient<br>movement.                     | There was less movement than defined by WS.DISTMIN.                                                                                                    | Increase WS.IMAX and/or WS.T. Or try using WS.MODE 1 or 2.                                                                                                    |
| F475              | Wake and Shake.<br>Excess movement.                              | WS.DISTMAX has been exceeded in WS.MODE 0. Or more than 360 degrees was traveled in WS.MODE 2.                                                                                | Increase WS.DISTMAX value or reduce WS.IMAX or WS.T. Note: Wake and Shake is not supported for vertical/ overhung loads.                                                                                         |
| F476              | Wake and Shake.<br>Fine-coarse delta<br>too large.               | The angle difference between the coarse and fine calculation was larger than 72 deg.                                                                                          | Modify WS.IMAX or WS.T and try again.                                                                                                    |
| F478<br>n478      | Wake and Shake.<br>Overspeed.                                    | WS.VTHRESH was exceeded.                                                                                                    | Increase WS.VTHRESH value or reduce WS.IMAX or WS.T.                                                                                                    |
| F479<br>n479      | Wake and Shake.<br>Loop angle delta<br>too large.                | The angle between complete loops was larger than 72 deg.                                                                                                    | Modify WS.IMAX or WS.T and try again.                                                                                                    |
| F480              | Fieldbus command velocity too high.                              | Fieldbus command velocity exceeds VL.LIMITP                                                                                                    | Lower fieldbus command trajectory or increase the value of VL.LIMITP                                                                                                    |
| F481              | Fieldbus command velocity too low.                               | Fieldbus command velocity exceeds VL.LIMITN                                                                                                    | Increase fieldbus command trajectory or decrease the value of VL.LIMITN                                                                                                    |
| F482              | Commutation not initialized.                                     | The motor requires the commutation initialization (there are no encoder commutation tracks, Hall sensors, etc.) and no successful Wake and Shake sequence has been performed. | Clear any faults, activate the Wake and Shake procedure (WS.ARM) and enable the drive.                                                                                                    |
| F483<br>-<br>F485 | Wake and Shake error.                                            | Motor U, Motor V, or Motor W phase missing. No current was detected in the phase during initialization (Mode 0 only).                                                         | Check the motor connections and WS.IMAX (very low current may produce this error).                                                                                                    |
| F486              | Motor velocity exceeds EMU-speed.                                | Motor velocity exceeds the maximum speed the emulated encoder output can generate.                                                                                            | Reduce value of DRV.EMUEPULSEIDTH.                                                                                                    |
| F487              | Wake and Shake -<br>Validating positive<br>movement failed       | After applying a positive current, motor moved in the wrong direction.                                                                                                    | Check motor phase wiring and motor encoder wiring is correct.                                                                                                    |

| Fault             | Message/Warning                                                                                         | Cause                                                                                                    | Remedy                                                                                                    |  |
|-------------------|----------------------------------------------------------------------------------------------------|----------------------------------------------------------------------------------------------------|----------------------------------------------------------------------------------------------------|--|
| F489              | Wake and Shake -<br>Validating negative<br>movement failed.                                             | After applying a negative current, motor moved in the wrong direction.                                                                                                    | Check motor phase wiring and motor encoder wiring is correct.                                                                                                    |  |
| F490              | Wake and Shake -<br>Validating Comm.<br>angle timed out.                                                | During one of the W&S validation stages the drive stopped responding to commands.                                                                                                    | Contact customer support.                                                                                                    |  |
| F491              | Wake and Shake -<br>Validating Comm.<br>angle moved too<br>far - Bad Comm<br>Angle.                     | After applying a current, the motor moved too far (>15 electrical degrees).                                                                                                    | This indicates a poor motor phase angle was found by Wake and Shake. Revise Wake and Shake parameters, and re-run Wake and Shake.                                                                                                    |  |
| F492              | Wake and Shake<br>- Validating<br>Comm. angle<br>required more than<br>MOTOR.ICONT.                     | A current larger than MOTOR. ICONT was used to excite the motor.                                                                                                    | <ol> <li>This indicates one of the following:</li> <li>Phase angle is incorrect due to a bad wake and shake.</li> <li>Motor has very high friction, requiring high current to break free.</li> <li>Motor power cable is disconnected or improperly wired.</li> </ol> |  |
| F493              | Invalid commutation detected – motor accelerating in the wrong direction. Motor phase may be incorrect. | The velocity of the motor exceeded WS.CHECKV and the sign of the current was not equal to the sign of motor acceleration or the sign of motor velocity for a period of time larger than WS.CHECKT. | <ol> <li>Check motor phase wiring</li> <li>Reconfigure wake and shake (if mode 0 or 1 is used).</li> <li>Re-run wake and shake to determine correct commutation angle.</li> </ol>                                                                                    |  |
| F501<br>n501      | Bus over voltage.                                                                                       | Bus voltage too high. Usually, this problem is load related.                                                                                                    | Reduce load or change motion profile. Check system regen capacity; add capacity if needed. Check mains voltage.                                                                                                    |  |
| F502              | Bus under voltage.<br>Warning issued<br>prior to fault.                                                 | Bus voltage below threshold value.                                                                                                    | Check mains voltage.                                                                                                    |  |
| F503<br>n503      | Bus capacitor overload. Warning issued prior to fault.                                                  | Single phase AC input on a drive only rated for three-phase input or excessive single-phase power load.                                                                                            | Check mains voltage.                                                                                                    |  |
| F504<br>-<br>F518 | Internal supply voltage fault.                                                                          | Internal supply voltage fault detected.                                                                                                    | Check wiring for electromagnetic compatibility (EMC). If issue persists exchange drive.                                                                                                    |  |
| F519              | Regen short circuit.                                                                                    | Regen resistor short circuit.                                                                                                    | Regen IGBT short circuit.<br>Contact technical support.                                                                                                    |  |
| F521<br>n521      | Regen over power.                                                                                       | Too much power stored in regen resistor.                                                                                                    | Either get larger regen resistor or use DC bus sharing to dissipate power.                                                                                                    |  |

| Fault        | Message/Warning                                       | Cause                                                                                                    | Remedy                                                                                                    |
|--------------|-------------------------------------------------------|----------------------------------------------------------------------------------------------------|----------------------------------------------------------------------------------------------------|
| F523         | Bus over voltage FPGA.                                | Bus over voltage hard fault.                                                                                                    | Check mains voltage and check system brake capacity.                                                                                                    |
| F524<br>n524 | Drive foldback.                                       | Maximum drive<br>power has been<br>exceeded. The<br>power has been<br>limited to protect the<br>drive.                                                           | Motion requires too much power. Change profile to reduce load.                                                                                                    |
| F525         | Output over current.                                  | Current exceeds drive peak.                                                                                                    | Check for short or feedback faults.                                                                                                    |
| F526         | Current sensor short circuit.                         | Current sensor short circuit.                                                                                                    | Restart drive. If issue persists, contact technical support.                                                                                                    |
| F527         | lu current AD converter stuck.                        | Hardware failure detected.                                                                                                    | Restart drive. If issue persists, contact technical support.                                                                                                    |
| F528         | Iv current AD converter stuck.                        | Hardware failure detected.                                                                                                    | Restart drive. If issue persists, contact technical support.                                                                                                    |
| F529         | lu current offset limit exceeded.                     | Hardware failure detected.                                                                                                    | Restart drive. If issue persists, contact technical support.                                                                                                    |
| F530         | Iv current offset limit exceeded.                     | Hardware failure detected.                                                                                                    | Restart drive. If issue persists, contact technical support.                                                                                                    |
| F531         | Power stage fault.                                    | Hardware failure detected.                                                                                                    | Restart drive. If issue persists, replace drive.                                                                                                    |
| F532         | Drive motor parameters setup incomplete.              | Before a motor can<br>be enabled, you must<br>configure a minimum<br>set of parameters.<br>These parameters<br>have not been<br>configured.                      | Issue the command DRV.SETUPREQLIST to display the list of the parameters that you must configure. Configure these parameters either manually or automatically. You can manually configure these parameters in three ways: (1) set each parameter individually; (2) use the setup wizard to select the motor; or (3) select the motor type from the motor data base in the Motor window (MOTOR. AUTOSET must be set to 0 (OFF)). If you use the Motor window, you must first select the feedback type. If the motor has Biss Analog, Endat, or SFD feedback (feedback with memory), then these parameters are set automatically when MOTOR.AUTOSET is set to 1 (ON). |
| F534         | Failed to read motor parameters from feedback device. | Motor either does not<br>have motor feedback<br>memory, or the motor<br>feedback memory<br>is not programmed<br>properly so the<br>parameters cannot<br>be read. | Try to read parameters again by clicking the Disable and Clear Faults button, or by using DRV.CLRFAULTS. If this attempt is not successful, then set MOTOR. AUTOSET to 0 (false) and program the parameters using the setup wizard or manually set up the parameters. If the motor has motor memory (Biss Analog, Endat, and SFD motors have motor memory), return the motor to have the memory programmed.                                                                                                    |

| Fault | Message/Warning                                                                                        | Cause                                                                                                    | Remedy                                                                                     |
|-------|----------------------------------------------------------------------------------------------------|----------------------------------------------------------------------------------------------------|--------------------------------------------------------------------------------------------|
| F535  | Power-board over-<br>temperature fault.                                                                | The power-board temperature sensor indicates more than 85 °C.                                                                 | Reduce the load of the drive or ensure better cooling.                                     |
| F536  | Standby power supply fault.                                                                            | Standby volatage circuit overloaded.                                                                                          | Check total 24 V power load of AKD-N in the strings (sum of drive and motor brake supply). |
| F537  | Precharge fault.                                                                                       | Precharge process could not be performed in a reasonable amount of time.                                                      | Look for a shortcut in the string (cable) or replace hardware.                             |
| F541  | AC input phase 1 missing.                                                                              | Mains supply failure detected, phase L1 missed.                                                                               | Check power connector and power source.                                                    |
| F542  | AC input phase 2 missing.                                                                              | Mains supply failure detected, phase L2 missed.                                                                               | Check power connector and power source.                                                    |
| F543  | AC input phase 3 missing.                                                                              | Mains supply failure detected, phase L3 missed.                                                                               | Check power connector and power source.                                                    |
| F545  | String current over peak limit.                                                                        | String current is higher than AKD-C rated peak current.                                                                       | Lower AKD-N current limits to prevent overdrawing AKD-C current.                           |
| F546  | String current over continuous limit.                                                                  | String current is higher than AKD-C rated continuous current (I <sup>2</sup> T).                                              | Lower AKD-N current limits to prevent overdrawing AKD-C current.                           |
| F560  | Regen near capacity, could not prevent over voltage.                                                   | An F501 Bus Over<br>Voltage has occured<br>while the Regen<br>Resistor was at or<br>above 75% of its<br>dissipation capacity. | Increase the size of regen resistor to be able to dissipate more power.                    |
| F561  | More than 8 AKD-Ns connected at string 2.                                                              | Too many drives on string 2.                                                                                                  | Reduce NSDs on string 2 to 8 or less.                                                      |
| F562  | More than 8 AKD-Ns connected at string 1.                                                              | Too many drives on string 1.                                                                                                  | Reduce NSDs on string 1 to 8 or less.                                                      |
| F564  | Number of nodes on string 1 has decreased.                                                             | Drive has been removed from string 1.                                                                                         | Investigate AKD-N EtherCat communication. Determine where network connection failed.       |
| F565  | Number of nodes on string 2 has decreased.                                                             | Drive has been removed from string 2.                                                                                         | Investigate AKD-N EtherCat communication. Determine where network connection failed.       |
| F570  | Phase Loss.                                                                                            | Phase loss detected.                                                                                                    | Check mains power voltage. Fault action configurable by FAULT570.ACTION.                   |
| n582  | Velocity has limited<br>commutation speed<br>to less than 600Hz to<br>meet ECCN 3A225<br>requirements. | Motor Velocity has exceeded the allowed commutation speed (599Hz).                                                            | Refer to "ECCN 3A225 Limitations for Induction Motors" chapter in AKD User Manual.         |

| Fault        | Message/Warning                                       | Cause                                                                                                    | Remedy                                                               |
|--------------|-------------------------------------------------------|----------------------------------------------------------------------------------------------------|----------------------------------------------------------------------|
| n601         | Modbus data rate is too high                          | Modbus controller data rate is too high.                                                                                                    | Reduce data rate.                                                    |
| F602         | Safe torque off.                                      | Safe torque off function has been triggered.                                                                                                  | Reapply supply voltage to STO if safe to do so.                      |
| n603         | OPMODE incompatible with CMDSOURCE.                   | This warning is generated when the drive is enabled and the gearing command source is selected at the same time as torque or velocity opmode. | Select a different DRV.OPMODE and DRV.CMDSOURCE combination.         |
| n604         | EMUEMODE incompatible with DRV. HANDWHEELSRC.         | Emulated encode mode is incompatible with the selected handwheel source.                                                                      | Select a compatible emulated encode mode or change handwheel source. |
| F621         | Control Board CRC fault.                              | Communications with the Power Board Failed                                                                                                    | DRV.CLRFAULTS. If issue persists, contact technical support.         |
| F623         | Power Board CRC fault.                                | Communications with the Power Board Failed                                                                                                    | DRV.CLRFAULTS. If issue persists, contact technical support.         |
| F624         | Power Board<br>Watchdog fault.                        | Communications with the Power Board Failed                                                                                                    | DRV.CLRFAULTS. If issue persists, contact technical support.         |
| F625         | Power Board<br>Communication fault.                   | Communications with the Power Board Failed                                                                                                    | DRV.CLRFAULTS. If issue persists, contact technical support.         |
| F626         | Power Board FPGA not configured.                      | Communications with the Power Board Failed                                                                                                    | DRV.CLRFAULTS. If issue persists, contact technical support.         |
| F627         | Control Board<br>Watchdog fault.                      | Communications with the Power Board Failed                                                                                                    | DRV.CLRFAULTS. If issue persists, contact technical support.         |
| F628         | AKD-C front door packet not received on String 1.     | A data packet has not<br>been received by the<br>AKD-N or AKD-C (string<br>1).                                                                | Check cables and clear the fault.                                    |
| F629         | AKD-C front door packet not received on String 2.     | A data packet has not been received by the AKD-C (string 2).                                                                                  | Check cables and clear the fault.                                    |
| F630         | FPGA cyclic read fault.comEnd                         | FPGA-to-firmware data access error.                                                                                                    | DRV.CLRFAULTS. If issue persists, contact technical support.         |
| F701         | Fieldbus runtime.                                     | Runtime communication fault.                                                                                                    | Check fieldbus connections (X11), settings, and control unit.        |
| F702<br>n702 | Fieldbus communication lost.                          | All fieldbus communication was lost.                                                                                                    | Check fieldbus connections (X11), settings, and control unit.        |
| F703         | Emergency timeout occurred while axis should disable. | Motor did not stop in the timeout defined.                                                                                                    | Change timeout value, change stop parameters, improve tuning.        |

# 2. AKD BASIC Faults

AKD BASIC faults are caused by runtime errors in the program view.

| Fault | Message/Warning                            | Cause                                                                                   | Remedy                                                 |
|-------|--------------------------------------------|-----------------------------------------------------------------------------------------|--------------------------------------------------------|
| F801  | Runtime: Divide by zero.                   | User program attempted to divide by zero.                                               |                                                        |
| F802  | Runtime: Stack<br>Overflow.                | User program contains an infinite recursion or incorrectly declared array.              |                                                        |
| F803  | Runtime: Insufficient memory.              | User program creats an excessive demand for memory.                                     |                                                        |
| F804  | Runtime: No interrupt handler defined.     | User program is missing an interrupt service routine, but an interrupt is being called. |                                                        |
| F805  | Runtime: Interrupt error.                  | User program contains an error in an interrupt routine.                                 |                                                        |
| F806  | Runtime: Max string length exceeded.       | User program attempted to use a string exceeding 255 characters.                        |                                                        |
| F807  | Runtime: String overflow.                  | User program has a programming exception causing excessive string usage.                |                                                        |
| F808  | Runtime: Array out of bounds.              | User program exception caused an array to exceed its bounds.                            | Clear Fault, Fix user program, recompile, download and |
| F809  | Runtime: Feature not supported.            | User program contains a feature that the current firmware version does not support.     | attempt to run the program again.                      |
| F810  | Runtime: Internal firmware/hardware error. | User program attempted to perform an action that causes a firmware or hardware error.   |                                                        |
| F812  | Runtime: Parameter not supported.          | User program calls a parameter that is not supported by the firmware.                   |                                                        |
| F813  | Runtime: Parameter access error.           | User program contains a parameter access error.                                         |                                                        |
| F814  | Runtime: Data not found.                   | User program attempted writing an invalid recorder parameter.                           |                                                        |
| F815  | Runtime: Data invalid.                     | User program attmpted executing an invalid command.                                     |                                                        |
| F816  | Runtime: Data too high.                    | User program contains a parameter that is above the accepted range.                     |                                                        |
| F817  | Runtime: Data too low.                     | User program contains a parameter that is below the accepted range.                     |                                                        |

| Fault | Message/Warning                                            | Cause                                                                                        | Remedy                                                             |
|-------|------------------------------------------------------------|----------------------------------------------------------------------------------------------|--------------------------------------------------------------------|
| F818  | Runtime: Param type out of range.                          | User program attempted to write a value which was out of a parameter's range.                |                                                                    |
| F819  | Runtime: Data not divisible by 2.                          | User program executed a function that requires it to be divisible by two.                    |                                                                    |
| F820  | Runtime: Invalid position modulo setting.                  | User program contains an incorrectly configured modulo setting.                              |                                                                    |
| F821  | Runtime: Cannot read from command.                         | User program attempted to perform a read of parameter that is a command or statement.        |                                                                    |
| F823  | Runtime: Enable drive first.                               | User program is attempting to execute a motion that requires the drive to be enabled.        |                                                                    |
| F824  | Runtime: DRV.OPMODE must be 2 (position).                  | User program is attempting to execute motion that requires the drive to be in program mode.  |                                                                    |
| F825  | Runtime: DRV.<br>CMDSOURCE must be 5<br>(program).         | User program is attempting to execute motion that requires the drive to be in position mode. | Clear Fault, Fix user program,                                     |
| F826  | Cannot execute during a move                               | User program is attempting an invalid execution during a move.                               | recompile,<br>download and<br>attempt to run the<br>program again. |
| F827  | Writing to read-only parameter.                            | User program attempted writing to a read-<br>only parameter.                                 |                                                                    |
| F828  | Disable Drive first.                                       | User program is attempting to execute a function that requires the drive to be disabled.     |                                                                    |
| F829  | Opcode not supported - upgrade firmware.                   | User program contains unsupported Opcode.                                                    |                                                                    |
| F830  | No negative values allowed.                                | User program uses illegal negative value.                                                    |                                                                    |
| F831  | BASIC program is invalid.<br>May need firmware<br>upgrade. | User program contains invalid c.                                                             |                                                                    |
| F832  | BASIC program is missing.                                  | User program is missing.                                                                     |                                                                    |
| F901  | Too many cams.                                             | User program contains too many cams.                                                         |                                                                    |

### About Kollmorgen

Kollmorgen is a leading provider of motion systems and components for machine builders. Through world-class knowledge in motion, industry-leading quality, and deep expertise in linking and integerating standards and custom products, Kollmorgen delivers breakthrough solutions that are unmatched in performace, reliability, and ease-of-use, giving machine builders an irrefutable marketplace advantage.

For assistance with your application needs visit www.kollmorgen.com or contact us at:

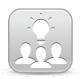

Join the Kollmorgen Developer Network for product support. Ask the community questions, search the knowledge base for answers, get downloads, and suggest improvements.

### North America Kollmorgen

203A West Rock Road Radford, VA 24141 USA Phone: 1-540-633-3545 Fax: 1-540-639-4162

Email: support@kollmorgen.com

### Europe Kollmorgen Europe GmbH

Pempelfurtstraße 1 40880 Ratingen Germany Phone: +49 (0) 2102 9394 0 Fax: +49 (0) 2102 9394 3155

Email: technik@kollmorgen.com

### China and SEA Kollmorgen

Rm 202, Building 3, Lane 168, Lin Hong Road, Changing District Shanghai Phone: +86 - 400 661 2802 Fax: +86 - 21 6128 9877

Email: sales.china@kollmorgen.com